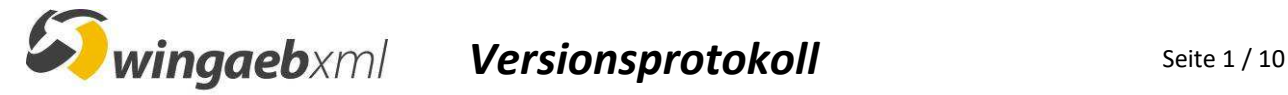

#### *Änderungen in Version 5.5.0.15 (10.10.2022)*

- Setup und Excel-Makros mit aktuellem Code Signing Zertifikat signiert
- GAEB XML: Datenart 80 / X80-Dateien ("LV Katalog") werden unterstützt (#2568)

#### *Änderungen in Version 5.5.0.14 (14.07.2022)*

GAEB XML 3.1: Listen in Listen wurden unter Umständen nicht vollständig dargestellt (#2579)

#### *Änderungen in Version 5.5.0.13 (10.06.2022)*

- Neue Lizenzbezeichnungen aus "AN Lizenz" wird "Bietertool", etc. (#2544)
- GAEB-Funktionalität kompatibel mit .NET Core, plattformübergreifend und als webservice einsetzbar (#2475)
- PDF-Druck wird direkt aus der Anwendung unterstützt (#2530)
- Pauschalsumme auf Gliederung wird unterstützt (#910)
- Excel-Export: Export und Dokumentvorlage unterstützten Nachlässe (#2363, #2407)
- Excel-Export: die Menge wird immer exportiert (#2540)
- Bezeichnungen der LV-Stufen werden unter "Informationen zur Gliederung" angezeigt (#2536)
- LV öffnen bei "Abbrechen" wird das zuvor bearbeitete Dokument nicht geschlossen (#2371)
- Positionstyp "Schwerpunktposition" wird angezeigt (#2542)
- Preiseingabe, etc. ist bei "Position entfällt" nicht mehr möglich (#2525)
- GAEB XML: neu eingeführte Vergabearten werden unterstützt (#2533)
- GAEB XML: Toleranz gegen ungültigen Inhalt in Datums- und Uhrzeit-Feldern (#2535)
- SAP Parser: Textergänzungen in Paragraphen in "GaebXmlReduced" unterstützt (#2278)
- Abrechnung / Mengenerfassung: x31 im Format GAEB XML 3.3 unterstützt
- bei "read-Only" Dateien (DA86, …) Mehrwertsteuerbetrag anzeigen, auch wenn nicht in Datei (#2527)
- Beim Laden von Angebotsdaten aus csv/txt-Datei wird Speichern als GAEB DA 84 forciert (#2384)
- Validierungsprotokoll: Meldungen bei inkompatiblen OZ-Strukturen verbessert (#1112)

## *Änderungen in Version 5.0.0.31 (06.09.2021)*

- Abrechnung: Blattnummer in x31 unterschiedlich machen pro Abschlag (#2496)
- GAEB XML: Programmabsturz bei Darstellung einer leeren Liste behoben (#2502)
- GAEB XML: Warnung bei Firmenbezeichnung mit mehr als 40 Zeichen (#2516/#2518)
- Excel-Export: Laufzeitfehler in Dokumentvorlage bei Export ohne Mengen korrigiert (#2511)
- Excel-Export: Laufzeitfehler in Dokumentvorlage beim Arbeiten auf OneDrive-Laufwerk korrigiert (#2519)
- Warnung "Wiederholte Ausführungsbeschreibungsnummer" nur bei Duplikaten innerhalb eines Loses (#2515)
- Fehlerhafte Warnung bei zulässigen Elementen BIC + IBAN unterdrückt (#2522)

#### *Änderungen in Version 5.0.0.30 (10.05.2021)*

- Angebotsvalidierung: Meldungen fehlten, wenn eine Gliederung nicht zugeordnet werden kann (#2462)
- GAEB XML: Listen wurden unter Umständen nicht vollständig dargestellt (#2482)
- SAP Parser: irritierende Fehlermeldung bei nicht eindeutig nummerierten Ausführungsbeschreibungen (#2483)
- <sup>■</sup> als durchgestrichen formatierte Texte werden in "GaebXmlReduced", GAEB 90 und csv entfernt (#2484)

## *Änderungen in Version 5.0.0.29 (18.03.2021)*

- Nachlass auf Einzelposition: Berücksichtigung bei Pos. mit freier Menge und Alternativpositionen (#2433)
- GAEB XML: Programmabsturz bei Darstellung einer leeren Tabellenzeile behoben (#2442)
- GAEB XML: Programmabsturz bei Darstellung einer leeren Liste behoben (#2448)
- GAEB XML: LV konnte nicht geladen werden wegen ungültigem "image type" (#2441)
- GAEB XML: Angebot (x84) konnte nicht geladen werden wegen ungültigem Attribut Empty="No" (#2456)
- GAEB 90: Toleranz beim Einlesen von LVs mit doppelter ZA01 (#2443)

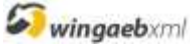

#### Versionsprotokoll Seite 2 / 10

- Prozentualer Nachlass: Eingabe von zwei statt einer Nachkommastelle erlauben (#2432)
- GAEB 90: bei Einheitspreisanteilen nur Eingabe von zwei Nachkommastellen erlauben (#2385)
- SAP Parser: Leere Datei bei Auftraggeber-Textergänzungen in Paragraphen (#2458)
- Bei Kurztext-LVs wurde der Kurztext bei ausgeschaltetem Langtext als Langtext angezeigt (#2425)
- wingaeb Preisspiegel: csv- Im- und Export erweitert (#2424)
- wingaeb Preisspiegel: Nachlass auf Einzelpositionen: Fehler beim Im- und Export behoben (#2406, #2431)
- wingaeb Preisspiegel: Nachlass auf LV beim Import aus csv/txt unterstützt (#2450)

## *Änderungen in Version 5.0.0.25 (02.10.2020)*

- SAP Parser: Alternativpositionen ohne Grundposition in "GaebXmlReduced" nicht "Alternativ" (#2377)
- SAP Parser: gleichzeitig Alternativ- und Bedarfsposition in "GaebXmlReduced" nur Alternativ (#2374)
- Abrechnung: Schaltfläche "Abrechnungsdaten bearbeiten" war ohne Funktion (#2379)
- GAEB XML 3.3: Ausgabe/Version **2019-11** unterstützt (#2350)
- GAEB XML 3.2/3.3: ID einer <Description> wird in x84 und bei Konvertierung übernommen (#2367)
- Angebotsvalidierung: nicht ausgefüllte Zuschlagspositionen fehlen im Validierungsprotokoll (#2366)
- LV-Validierung: Warnung bei Alternativpositionen ohne Grundposition (#2375)
- LV-Validierung: Warnung bei Positionen ohne Langtext im Langtext-LV (#2369)

## *Änderungen in Version 5.0.0.22 (23.07.2020)*

- Excel-Export: Fehler in neuer Dokumentvorlage korrigiert (Laufzeitfehler bei Export ohne Preise) (#2191)
- Verbesserte Benutzerführung bzgl. Validierungsprotokoll nach Angebot dazuladen (#1820, #2068)
- Nachlass auf Einzelpositionen: Darstellung verbessert (#908)

## *Änderungen in Version 5.0.0.21 (06.07.2020)*

- Excel-Export: Fehler in neuer Dokumentvorlage korrigiert (Dezimaltrenner wurde u.U. falsch interpretiert) (#2191)
- Angebotsvalidierung: Rundung und Warnung bei Einheitspreise mit mehr als 3 Nachkommastellen (#2349)
- GAEB XML:3.2/3.3: nummerierte geschachtelte Listen: Export als Text jetzt mit Nummern (#2275)

# *Änderungen in Version 5.0.0.20 (22.06.2020)*

- **Excel-Export: Neue Dokumentvorlage**, Berechnung der Gliederungssummen, aktuelles Dateiformat, etc. (#2191)
- Verbesserte Fehlerbehandlung und Meldungen bei Zugriff auf Lizenzserver (#2289, #2312)
- GAEB 90: irreführende Fehlermeldung bei Angebotsvalidierung im AI Bietercockpit unterdrückt (#2321)
- GAEB 90: ZA 28 an falscher Position führte zu nicht eingelesenem LV-Teil (#2308)
- GAEB 90: mehrere ZA02 wurden in einer Zeile dargestellt, mehr als 9 ZA02 tolerieren (#2050)
- GAEB 90: verbesserte Fehlerbehandlung bei fehlender ZA03 (AG), aber vorhandener ZA04 (AN) (#2327)
- GAEB XML:3.2/3.3: nummerierte geschachtelte Listen im Langtext unterstützt (#2275)
- GAEB XML: Filter "Bieterangabenverzeichnis" bei Textergänzungen in Paragraphen korrigiert (#2279)
- GAEB XML: Nachlass auf Einzelpositionen unterstützt (Einlesen/Anzeigen/rechnerisch berücksichtigen) (#908)
- Unterstützung von Abo-Lizenzen (#2290)
- Abschnitt "Auftraggeberdaten" wird auch bei fehlendem <OWN> bzw. ZA03 angezeigt
- Suche in Langtexten funktionierte nicht in Ausführungsbeschreibungen (#2286)

# *Änderungen in Version 5.0.0.16 (20.04.2020)*

- **Achtung:** Lizenzschlüssel für wingaeb 4.6 und früher sind nicht mehr gültig
- **Umstellung auf .NET 4.8** (*"dot Net 4.8"*)
	- **.**NET 4.8 wird bei Bedarf nachinstalliert und ist auf allen Windows Versionen ab **Windows 7 SP1** lauffähig
	- Unter **Windows Vista** ist *wingaebxml* nur bis Version 4.6.0.38 einsetzbar
- **Neu: Lizenzserver** 
	- zeitlich befristete oder ungültige Lizenzschlüssel werden bei Bedarf automatisch aktualisiert
	- unter Windows 7 kein Zugriff auf den Lizenzserver, neue Lizenzen müssen manuell eingetragen werden
- Unterstützung des Standards **GAEB XML 3.3** 2019-05
- Bei "in Angebotsaufforderung (x83) wandeln" werden nach Rückfrage Preise, etc. gelöscht (#1972)

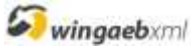

- Rundungsproblem bei der Preiseingabe korrigiert (#2257)
- Musterdateien nach Installation durch Administrator für alle Benutzern verfügbar (auch Terminal Server) (#1829)
- Lizenzart "Validierungstool", insbesondere in Kombination mit wingaeb Preisspiegel (#2190)
- GAEB XML: erhöhte Toleranz bei nicht-standard Formatierungsangaben (#2153, #2155)
- GAEB XML: Toleranz beim Einlesen von LVs mit ungültigem Ausgabejahr von Katalogen (#2102)
- GAEB XML: Unbekannter Katalogtop <CtlgType> wird toleriert (#2152)
- GAEB XML 3.2: Textergänzungen an unerwarteter Stelle in Paragraphen unterstützt (#1969)
- GAEB 90: Fehler beim Speichern D84 bei Textergänzungen mit unvollständigen Hochkommata behoben (#2271)
- Konvertierung nach GAEB 90: mehr als 9 Zeilen Kurztext unterstützen (#2212)
- verbesserte Fehlerbehandlung bei LVs mit doppelter Gliederungs-OZ (#2188)
- "Angebot speichern" / "Abrechnung speichern" jetzt auch als Schaltfläche im Menüband (#2089)
- DV-Nummer <DPNo> wird im Fließtext angezeigt (#2087)
- Umsatzsteuersatz 0% wurde unter Umständen nicht berücksichtigt (#1619)
- Abrechnung: absoluter Nachlass darf nicht berücksichtigt werden (#2148)
- Abrechnung: Zuschlagspositionen dürfen nicht geändert werden (#2088)
- Menüpunkt "LV prüfen" erzeugte bei x84 mit LV ein Angebots-Protokoll (#1609)
- Prüfprotokoll "In Zwischenablage kopieren" kopiert Protokoll als HTML (#2092)
- Protokoll (Abrechnung): redundante / doppelte Warnungen bereinigt (#2149)
- Protokoll: Erweiterte Warnungen, wenn Teile eines Angebots (DA84) nicht zur Anfrage passen (#2066)
- Protokoll: Fehlermeldung, wenn Anzahl Positionen im Angebot nicht der Anzahl in der Anfrage entspricht (#2053)
- Protokoll: Warnung bei Positionen ohne Preis in DA82, DA85, DA86 (#2090)
- Protokoll: Warnung bei zu langen Mengeneinheiten (#2193)
- Protokoll: Infomeldung bei LV-Elementen mit Bietertextergänzungen (#2143)

## *Änderungen in Version 4.6.0.38 (18.11.2019)*

- Neue Lizenzart "Validierungstool" unterstützt (#2067)
- Kontrast / Lesbarkeit von Bietertextergänzungen in "read-only"-Dateien (z.B. DA86) erhöht (#2085)
- **Abrechnung: Hinweis bei "Erfassung starten" mit anderem Dateityp als x86 (#2084)**

## *Änderungen in Version 4.6.0.36 (06.09.2019)*

- Protokoll: zweistufige Gliederung zur Zusammenfassung gleichartiger Meldungen (#2047)
- Protokoll: einige Fehlermeldungen differenziert und konkretisiert (#2046)
- **Einstellung "Beim Programmstart nach Updates suchen" wurde nicht gespeichert (#2059)**
- Code Signing Zertifikat aktualisiert (#1790)

## *Änderungen in Version 4.6.0.35 (25.07.2019)*

- Pauschalposition mit Menge <> 1 werden jetzt auch unter GAEB 90 unterstützt (#2039)
- GAEB 90: Toleranz von LVs, die weder ZA02 noch ZA03 haben (Information Projekt / Auftraggeber) (#2046)

## *Änderungen in Version 4.6.0.34 (06.06.2019)*

- Neu: "In Auftrag wandeln" (x83 + x84 = x86) jetzt in jeder PLUS-Lizenz verfügbar (#2007)
- Positionsdetail "Positionstyp" wird auch in der Ansicht "Zusammenstellung" angezeigt (#1950)
- GAEB 90: erhöhte Toleranz beim Einlesen von Angeboten, wenn das LV nicht der OZ-Maske entspricht (#1767)
- GAEB 90: erhöhte Toleranz beim Einlesen von LVs mit leeren Vorbemerkung (T0 T0) (#2016)
- GAEB 90: erhöhte Toleranz beim Einlesen von Positionen ohne Kurztext (fehlende ZA25) (#1997)
- GAEB 90: erhöhte Toleranz beim Einlesen von Ausführungsbeschreibung mit fehlender ZA42 (#1289)
- GAEB XML: erhöhte Toleranz bei "geschützten Leerzeichen" &nbsp ("no-break space") (#1974)
- Protokoll: neue Hinweismeldung bei leeren LV-Teilen (#1983)

# *Änderungen in Version 4.6.0.30 (27.03.2019)*

Neu: Kommandozeilenprogramm "wingaebConsole.exe" für "GaebXmlReduced" Parserfunktionen (#1985)

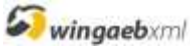

#### Versionsprotokoll Seite 4 / 10

- Keine Fehlermeldung mehr bei leerem Lizenzschlüssel im VendorBlock (#1993)
- Neue Warnmeldung, wenn sowohl <Itemlist> als auch <BoQCtgy> unter <BoQBody> auftritt (#1994)

# *Änderungen in Version 4.6.0.27 (01.03.2019)*

- Neu: Excel-Export: Erweiterung um das Feld "MLV-Nummer" / "WICNo" (#1973)
- Neu: Möglichkeit, mehrere Bieteradressen zu hinterlegen (AN-PLUS-Lizenzen) (#1954)
- "Bieterdaten aus Einstellungen übernehmen" aktualisiert auch den Namen aus dem Lizenzschlüssel (#1960)
- Tolerierung von "geschützten Leerzeichen" im HTML-Stil " " (#1974)
- GAEB XML 3.2: bisher nicht unterstützte Elemente implementiert (#1969, #1970)
- GAEB 90: Fehler beim Öffnen eines LV mit leeren LV-Bereichen behoben (#1983)
- Irritierende und unbegründete Warnmeldung im Validierungsprotokoll entfernt (#1978)

## *Änderungen in Version 4.6.0.23 (17.01.2019)*

- Neu: Nachtragsnummer und Nachtragstatus werden unterstützt und angezeigt (#1926, #1949)
- Neu: "Gliederung entfällt" / <NotApplBoQ> wird unterstützt und angezeigt (#1956)
- Neu: Parserfunktion GaebXml86And86ToReducedX86 (Merge Änderungsauftrag gegen Originalauftrag) (#1920)
- Abrechnung: Nach dem Löschen einer Menge wurde weiterhin Formelzeile in X31 geschrieben (#1962)
- GAEB XML 3.2: eindeutige LV-ID <BoQID> wird unterstützt (#1963)
- GAEB XML 3.2: eindeutige LV-ID <BoQID> wird in das Angebot (X84) übernommen (#1964)
- GAEB 90: Toleranz beim Einlesen von Hinweistexten mit ZA25 (Kurztext) (#1923)
- GAEB 90: Toleranz beim Einlesen von Hinweistexten mit ZA79 (StLB BAU) (#1941)
- Protokoll: Gliederung auch für Protokollinformation und Dateiinformation (erhöhte Übersichtlichkeit) (#1948)
- Protokoll: Meldungen zu nicht ausgefüllten Preisen, Mengen, etc. sind jetzt Warnmeldung (#1958)
- Protokoll: Neue Infomeldungen für Nachträge und gelöschte Elemente (#1959)
- **Protokoll: Neue Warnmeldung "Position hat keinen Kurztext" (#1921)**

# *Änderungen in Version 4.6.0.11 (31.07.2018)*

- Neu: Integration Excel-Preisspiegel (siehe http://www.wingaeb.de )
- Neu: "In Auftrag wandeln": Erzeugung eines Auftrags aus Anfrage und Angebot (x83 + x84 = x86) (#1863)
- Neu: Suchfunktion im Langtext (#1791)
- GAEB XML 3.2: Geschachtelte Listen im Langtext unterstützt (#1826)
- GAEB XML 3.2: Mehrwertsteuerbetrag <VATAmount> wird in die GAEB Datei geschrieben (#1742)
- GAEB 90: Fehler beim Dazuladen eines Angebots aus Excel-Kalkulation mit Nullen im OZ-Teil behoben (#1903)
- Excel-Export: falsche Formel in Spalte "Gesamtpreis" bei "read-only" Dateien (DA81, 82, 85, 86) (#1905)
- Excel-Export: Layout der Vorlage überarbeitet (#1905)
- Protokoll: Neuer Zähler "Anzahl Positionen in Datei" zur Vollständigkeitskontrolle (#1763, #1821)
- Nach erstmaligem Speichern eines Angebots Frage nach Validierungsprüfung (#1819)
- seltener Absturz beim Scrollen oder Umschalten der Ansicht behoben (#1840)

# *Änderungen in Version 4.5.0.43 (11.12.2017)*

- Ladeprotokoll: Abschnitte des Protokolls können mit [+] und [-] auf- und zugeklappt werden (#1808)
- Abrechnung / Mengenerfassung: in *wingaebxml* erfasste Menge wird in der x31-Datei zusätzlich als Formelzeile abgelegt, dadurch kann die x31 von jeder GAEB-konformen Anwendung importiert werden (#1713)
- Formatierung der Mengenspalte im Fließtext korrigiert (Flattersatz und Umbrüche behoben) (#1766 / #1803)
- Angebotsvalidierung: Warnmeldung, wenn Summe der EP-Anteile nicht dem Einheitspreis entspricht (#1802)
- Angebotsvalidierung: Infomeldung, wenn EP-Anteile trotz EP-Splitting nicht angegeben wurden (#1802)
- Bietertextergänzungen bleiben jetzt beim Laden mit der Option "Angebot zurücksetzen = Nein" erhalten (#1809)
- GAEB 90: Warnmeldung im Validierungsprotokoll, wenn Ordnungszahl nicht der OZ-Maske entspricht (#1795)
- GAEB XML: Warnung bei Konvertierung nach GAEB 90, wenn Ordnungszahl nicht der OZ-Maske entspricht (#1795)
- GAEB XML: Ladefehler bei Anzahl Einheitspreisanteile = 1 behoben, Warnmeldung weil unzulässiger Wert (#1786)

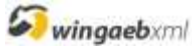

#### Versionsprotokoll Seite 5 / 10

- GAEB XML: extreme, nicht darstellbare Seitenrandformatierungen im Langtext ignorieren (#1794)
- GAEB XML: Ladefehler bei einigen GAEB XML 3.0 Dateien behoben (#1806)

## *Änderungen in Version 4.5.0.35 (13.09.2017)*

- GAEB XML: Einlesefehler bei Formatierungsangaben mit Fließkommazahlen behoben (#1782)
- GAEB XML: neue Warnmeldungen bei formal unvollständigen Ausführungsbeschreibungen (#1788)
- Prüfung, ob *wingaebxml* das Standardprogramm für GAEB Dateien ist, deaktivierbar gemacht: (#1793)
- Excel-Export: Fehler in der Spalte "Gesamtpreis" bei "read-only" Dateien (DA81, -82, -85, -86) (#1784)
- Excel-Export: Zuschlagspositionen wurden nicht exportiert, Spalte "Typ" noch einmal verbessert (#1765)
- Excel-Export: neue Spalte "Zuordnungszahl" bei Alternativpositionen und -gruppen (#1783)
- Excel-Export: nur so viele EPANTEIL-Spalten wie benötigt exportieren (#1784)

## *Änderungen in Version 4.5.0.32 (30.06.2017)*

- Neu: GAEB XML: "Angebotsdatum" und "Angebotsnummer" können erfasst werden (#1769)
- SAP Parser: "Angebotsdatum" und "Angebotsnummer" werden an SAP übergeben (#1771)
- GAEB XML: fehlertolerantes Verhalten und Warnung bei ungültigem Wert in Cat (Vergabeart (#1777)
- Abrechnung / Mengenerfassung: Von anderen Programmen erstellte x31 können geladen werden (#1779)
- GAEB 90: Zähler "Anzahl Positionen in Datei" zur Kontrolle des vollständigen Einlesens der D84 (#1772)
- GAEB 90: Warnmeldung, wenn Position im LV nicht der OZ-Maske entspricht (#1770)
- GAEB 90: Warnmeldung, wenn Position aus der D84 nicht zugeordnet werden konnte (#1773)

# *Änderungen in Version 4.5.0.29 (02.06.2017)*

- "Angebot per Email versenden" funktionierte auf manchen Betriebssystemen nicht (#1764)
- Softwareverteilung: über "wingaebLizenz.xml" gezielt Benutzereinstellungen setzen (#1747)
- Noch einmal verbesserte Fehlerbehandlung bei ausgelassener Gliederungsstufe in x84 (#1736)
- Excel-Export: angepasste Vorlage für Leistungserfassung / Abrechnung (#1099)
- Excel-Export: Erhalt der Dateiendung / Verhalten der Vorlage angepasst an Datenaustauschphase (#1746)
- Excel-Export: Export-Optionen überarbeitet, insbes. für Leistungserfassung / Abrechnung (#1759)
- Excel-Export: in Spalte "Typ" stand statt tatsächlichem Positionstyp immer "Normalbeschreibung" (#1765)
- Viewer-Modus überarbeitet (#1749, #1750, #1758)
- Protokoll: Sprungmarken / Hyperlinks im Protokoll auch für Ausführungsbeschreibungen (#1744)
- Protokoll: Meldungen erst nach Meldungsnummer, dann nach OZ sortieren (#1748)

# *Änderungen in Version 4.5.0.23 (24.03.2017)*

- Leere Struktur <BoQCtgy> bei ausgelassener Gliederungsstufe in x84 wird nun toleriert (#1736)
- Kurztextzeile wurde unter Umständen nicht vollständig angezeigt (auch im Druck) (#1397)
- Protokoll: Trotz Fehlern in der X84 wurden auf Losebene "Summe neu berechnet" ausgewiesen (#1738)
- Protokoll: "Summe nach Nachlass" (TotAfterDisc) wurde nicht immer ausgewiesen (#1728)
- Protokoll: neuer Zähler "Anzahl Positionen in Datei" zur Kontrolle des vollständigen Einlesens der x84 (#1737)
- OZ-Maske bei LVs mit Losen wird nicht mehr als LL.22.33.. sondern LL.11.22… angezeigt (#1112)

# *Änderungen in Version 4.5.0.19 (30.01.2017)*

- **Neu: Unterstützung von Ausschreibungen im Auf-/Abgebotsverfahren (Rahmenverträge)**
- Neu: aus Protokollmeldungen kann per Hyperlink die betroffene Position angesprungen werden (PLUS-Lizenzen)
- Neu: Unterstützung von Wahlgruppen (Alternativgruppen) (#909)

## *Validierung / Protokollierung:*

- Erweitertes Protokoll und "jederzeit-Validierungsprotokoll" über das Menü in allen PLUS-Versionen (#1700)
- Neuer Schalter "Aktualisieren" im Protokollfenster (#1704)
- LV-Summen auch bei "read-only" Dateien (DA81, DA82, DA85, DA86) im Protokoll (#1636)
- Protokollmeldungen und -zähler verbessert (verständlichere Formulierungen, Layout) (#1699)

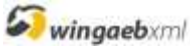

#### Versionsprotokoll Seite 6 / 10

Neue Warnmeldung bei Angeboten ohne Mehrwertsteuersatz (#1709)

## *Sonstiges / Fehlerbehebungen / Verbesserungen:*

- Bei Start aus Bietercockpit: auch nach "Angebot dazuladen" wird unter vorgegebenen Pfad gespeichert (#1677)
- Bei Start aus Bietercockpit: bei "PLUS" Schlüssel standardmäßig x84 mit LV schreiben (#1698)
- In allen Filtern werden jetzt die Gliederungsebenen der gefilterten Positionen angezeigt (#1668)
- **Im Filter "Ausgefüllte Einträge" werden jetzt auch Summen angezeigt (#1668)**
- Ermäßigten Umsatzsteuersatz in Summen nur anzeigen, wenn relevant (#1683)
- Darstellungsfehler bei mehrzeiligen Bieterkommentaren unter GAEB 90 behoben (#1717)
- Fehlerhafte Darstellung von Schriftgrößen mit Dezimalpunkt behoben (#1715)
- Problem mit dem Firmennamen bei Übernahme der Bieterdaten aus den Einstellung behoben (#1714)
- Mehrwertsteuersatz wurde auf Losebene nicht angezeigt (#1712)
- Ausführungsbeschreibungen wurden mit Schalter "Kopfdaten" ausgeblendet (Fehlerbehebung) (#1652)
- Ausführungsbeschreibungen: Mutterknoten ohne Ampelfunktion (Fehlerbehebung) (#1653)
- Anwendungsmenü heißt jetzt "Datei" (#1650)

## *Änderungen in Version 4.2.0.12 (10.07.2016)*

- Umstellung auf dotNet 4.5.1, u.a. Verwendung der dort integrierten Ribbons (#1541) Achtung: dotNet 4.5.1 ist auf allen Windows Versionen ab Vista (SP2 oder höher) lauffähig. Unter **Windows XP** ist *wingaebxml* nur bis Version 4.1.0.22 einsetzbar
- Neu: Bieterdaten (Firma, Adresse, Ansprechpartner, …) hinterlegbar (nur PLUS-Lizenzen) (#1617)
- Excel-Vorlage für Angebotserstellung überarbeitet, Berechnung Gesamtpreis mit Formel (#1589)
- Neue Funktion "Nach Updates Suchen" (#1443)

## *Validierung / Protokollierung:*

- Neues XML / HTML Protokoll auch beim Laden von Abrechnungsdateien (x31) (#1481)
- X84 mit LV: Positionsbezogene Meldungen im Angebotsprotokoll doppelt (#1631)

## *Sonstiges / Fehlerbehebungen / Verbesserungen:*

- Im read-only Modus (DA81, DA82, DA85, DA86) Summen aus Datei anzeigen und keine berechneten (#1586)
- Inkonsistenzen bei widersprüchlichen MwSt. Angaben behoben (#1619)
- Fokus verliert sich beim Klick in den Baum bei "read-Only" Dateien (#961)
- Probleme mit dem Eingabefokus bei Mengenerfassung / Abrechnung behoben (#1406)
- Gesamtpreis von Bedarf- und Alternativpositionen wird beim Löschen des EP nicht neu berechnet (#934)
- Beim Löschen eines Nachlassbetrags werden Summen nicht neu berechnet (#1262)
- Absatz mit Textergänzung des Ausschreibenden wurden im Fließtext verschoben angezeigt (#1554)
- Beim Aufruf per Kommandozeile (Bietercockpit) hat eigener Lizenzschlüssel Priorität (#1251)
- **Phobleme beim Laden von Angeboten ohne Losebene zu Anfrage mit Losebene behoben (#1545)**
- GAEB 90: Zuschlagsposition mit Bezug auf Ausführungsbeschreibung wurde nicht erkannt (#1621)
- Verbesserte Fehlerbehandlung beim Lesen der Einstellungsdatei WinGAEBSettings.xml (#1552)
- *wingaebxml* Update mit Lizenzdatei: Schlüssel aus wingaebLizenz.xml wird auch aktiviert (#1353)
- Im Dialog "Registrieren" waren unter Umständen nicht alle lizensierten Funktionen sichtbar (#1627)
- *wingaebxml* Prüfprotokoll verdeckt Programmfenster (#1637)
- Druckvorschau: Größe des Fensters lässt sich nicht anpassen ( #1645)
- Behoben: Index-Ebene mit Länge = 0 führt zu Ladefehler (#1648)

## *Änderungen in Version 4.1.0.22 (11.03.2016)*

- Abrechnung / Mengenerfassung: Begriff "Rechnung" weitestgehend ersetzt (#1604)
- Fehler beim Konvertieren GAEB XML -> GAEB 90 bei leerer Gliederung (#1591)
- Fehlende Umsatzsteuersätze wurden u.U. nicht aus Einstellungsdatei genommen (#1584)
- Beim Öffnen einer x84 mit LV wurde LV-Protokoll statt Angebots-Protokoll angezeigt (#1585)

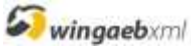

## *Änderungen in Version 4.1.0.20 (19.02.2016)*

- Neu: GAEB XML 3.2 Unterstützung beim Schreiben von x84 Angeboten (#1562)
- Angebot mit fehlender Losebene zu erstem Los in Anfrage mit Losebene zuordnen (#1545)
- SAP Parser: Textergänzungen des Ausschreibenden beim Reduzieren auflösen (#1542)
- SAP Parser: GetLoadStatistics() liefert auch ohne Parseraktion Versionsnummer (#1555)
- Neues Ladeprotokoll beim Dazuladen von Preisen aus Excel (csv/txt) (#1553)
- Abrechnung: Dateiname des Abrechnungs-LVs endet mit \_AR (#1490)

## *Änderungen in Version 4.1.0.16 (19.12.2015)*

"Zu bezuschlagende Summe" wurde nicht in die X84 / D84 geschrieben (#1532)

# *Änderungen in Version 4.1.0.15 (27.11.2015)*

- **•** Druckoptionen "mit Vorbemerkungen / Nachspann" bei "Druck wie Ansicht" ignorieren (#1476)
- Zuordnung von Angebotsdaten aus DA84 bei Teil-OZ "000" u.U. nicht möglich (#1498)
- "Abbrechen" beim Laden einer anderen Datei trotz Rückfrage nicht möglich (#1507)
- Abrechnung / Mengenerfassung: diverse Verbesserungen Benutzeroberfläche (Dialogführung, etc.)

## *Änderungen in Version 4.1.0.12 (06.11.2015)*

- Neu: Ladeprotokoll durch wesentlich umfangreicheres Validierungsprotokoll ersetzt (#1403)
- Neu: neuer Schalter "Nur Gliederung" für übersichtliche Ansicht des Gliederungsbaums (#1418)
- Neu: Kopfdaten, Vorbemerkungen und Nachspann lassen sich im Fließtext ein-/ausblenden (#1421)
- Zuordnung von Bietertextergänzungen in Hinweistexten korrigiert (#1318)
- GAEB XML + 90: Fehlermeldung bei doppelter OZ in LV (#1391)
- GAEB 90: Fehler bei Bietertextergänzungen in Ausführungsbeschreibungen behoben (#1321)
- GAEB 90: Warnung bei Bietertextergänzungen in Hinweistexten (kein Standard) (#1402)
- GAEB 90: Meldung bei OZ mit falscher Gliederungsstufe (#959)
- Validierungsprotokoll DA84: Zähler der Bietertextergänzungen korrigiert (#1404)
- Fließtext: doppelte Summenzeile "Gesamtbetrag" bei Gliederungen unterdrückt (#1405) *Abrechnung / Mengenerfassung:*
- Dateiformat auf GAEB XML x31 umgestellt (x86 Abrechnungs-LV weiterhin unterstützt)
- Oberfläche überarbeitet und vereinfacht, Menüband "Abrechnung" in "Start" integriert
- Formeleingabe wird nicht mehr unterstützt
- Mengenerfassung in *wingaebxml* -Handbuch integriert

## *Änderungen in Version 4.0.0.37 (Juli 2015)*

- Programmabsturz beim Drucken per Kommandozeile (-p) und aus dem Explorer behoben (#1363)
- Filter bei read-only-Dateien ausgeblendet (#1365)

## *Änderungen in Version 4.0.0.35 (Juli 2015)*

- Neu: Validierungsmenü (Visualisierung LoadStatistics Protokolldatei) (#1123)
- GAEB 90: Textergänzungen in Ausführungsbeschreibungen wurden nicht unterstützt (#1321)
- Fehler beim dazuladen eines txt/csv-Angebot aus Excel-Kalkulation behoben (#1351)
- Problem bei Update-Schlüsselverteilung per "wingaebLizenz.xml" behoben (#1353)
- Ansprechpartner war versehentlich Pflichtfeld bei x84 (#1343)
- zuletzt verwendete Dateien waren erst gefüllt, nachdem eine Datei geöffnet wurde (#1334) *Validierung / Protokollierung*:
- Standardvalidierung per Kommandozeile ohne Schlüsselangabe (#1342)
- Aufruf mit -i und -k nach Erstinstallation forderte Lizenzschlüssel (#1356)
- Meldungsfenster bei Aufruf für Angebotserfassung unterdrücken (#1325)
- <FileName> und <GaebVersion> bei GAEB 2000 und unbekannten Dateien korrekt (#1338)

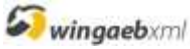

- Validierung mit Standardschlüssel lieferte bei fremden X84 falsche <GaebVersion> (#1347)
- Diverse Verbesserungen an Statistikzählern <Statistics><CounterMapAward> / <CounterMapQuote>
- Einzelmeldungen pro Position für ausgewählte Statistikzähler des Angebots (#1295, # 1296)

#### *Änderungen in Version 4.0.0.30 (Juni 2015)*

- Neu: Umfangreiches XML Validierungsprotokoll für LVs und Angebote
- Neu: Möglichkeit, einen *wingaebxml* Lizenzschlüssel in einer GAEB XML zu verteilen ("Vendor-Block")
- SAP Parser: verschiedene Toleranzen und Fehlerkorrekturen im SAP Parser
- LVs im Formt GAEB XML 2.0 und 2.1 können verarbeitet werden (#1280)
- **Probleme beim Dazuladen von DA84 mit Nullen im OZ-Teil behoben (#1315)**
- Absturz bei nicht standardkonformer Formatierungsangabe behoben (#1247)
- Verbessertes Fehlerverhalten beim Öffnen von kaputten Angebotsdateien (#1197)
- Verbesserung: "Datei speichern" Dialog steht beim Konvertieren im richtigen Verzeichnis (#1196)
- **•** Verbesserung: "Datei öffnen" Dialog steht bei Suche nach LV im richtigen Verzeichnis (#1311)
- LV-Baum kann ausgeblendet werden, um Bildschirm voll für Fließtextanzeige zu nutzen (#1154)
- XML encoding berücksichtigen (UTF-8 ist weiterhin Standard) (#1106)
- Leistungserfassung / Abrechnung deaktiviert bis Version 4.1

## *Änderungen in Version 3.0.0.33 (Dezember 2014)*

- Neu: auf Nachfrage "Angebotsdaten zurücksetzen" vor dem Laden einer DA84 (#944)
- GAEB XML Fehlertoleranz: bei abweichenden OZ-Masken dennoch versuchen, Angebot zu laden (#1112)
- GAEB XML Fehlertoleranz: leere Gliederungssumme (<Total />) tolerieren (#1177)
- GAEB XML Fehlertoleranz: Gliederungsstufe (<BoQCtgy> ) ohne ID und Nummer tolerieren (#1180)
- Pauschalposition mit Menge <> 1 tolerieren, insbes. bei Abrechnung / Mengenerfassung (#1178)
- Abrechnung: Beim Laden einer Aufmaßdatei bekamen nicht abgerechnete Pauschalposition die Menge 1
- Excel Export: Menge wurde mit nur einer Nachkommastelle exportiert (#1188)
- Ladeprotokoll für D84 / X84 erschien nicht, wenn X84 direkt geöffnet wird (#1109)

## *Änderungen in Version 3.0.0.29 (September 2014)*

- Neu: Unterstützung von Dateien im Format GAEB XML 3.2 (#1004)
- Unterstützung von länderspezifischen Dezimal- und Tausendertrennzeichen (#1042)
- Strg-C funktioniert wieder in Eingabefeldern, Kopieren des Langtextes über Kontextmenü (#1049)
- Tolerierung von 'YES' / 'NO' / 'yes' / 'no' als Werte für 'tgYesNo' (#1043)
- Abrechnung: X86 als Dateityp anbieten bei "Aufmaß dazuladen" (#928)

#### *Änderungen in Version 3.0.0.19 (Februar 2014)*

- Neu: Konvertierung GAEB 90 DA83 nach GAEB XML (X83) (#851)
- Neu: Konvertierung GAEB XML DA81 DA86 nach GAEB 90 (#858)
- Neu: Konvertierung in reduziertes GAEB XML Format (#859)
- Umstellung auf dotNet 4.0 (#905)
- Menüband neu nach Microsoft-Standard; Applikationsmenü restrukturiert (#911)
- Menüband mit vollständigen Tooltips und Möglichkeit der Tastaturbedienung (#911)
- Neu: *wingaebxml* erscheint mit den zuletzt verwendeten Dateien im Startmenü (#794)
- Neu: Möglichkeit, aus dem Programm heraus eine Fernwartungssitzung zu starten (#924)
- Aufschlag ("negativer Nachlass") auf Gliederungssummen wird unterstützt (#675)
- Zuschlagspositionen: negativer Wert wird unterstützt (z.B. "Schrotterlöse") (#916)
- Softwareverteilung: Automatische Verteilung von Lizenzen und Programmeinstellungen ermöglicht (#840)
- GAEB XML: X84 mit Losen kann auch verarbeitet werden, wenn erste Ebene <BoQLevel> statt <Lot> (#938)
- GAEB XML: Als Tabelle formatierter Text wurde nicht angezeigt (Fehlerbehebung) (#915)
- GAEB XML: Textausrichtung in Tabellen unterstützt (links / mittig / zentriert) (#165)

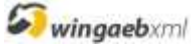

#### Versionsprotokoll Seite 9 / 10

- GAEB XML: Dateiformat X84 an Vorgabe (XSD) angepasst (#345)
- GAEB 90: Verbesserte Fehlerbehandlung, Toleranteres Einlesen (#931)
- GAEB 90: Unterstützung von Bietertextergänzungen in Hinweistexten (Erweiterung des Standards) (#724)
- GAEB 90: Dazuladen von Preisen bei OZ aus Nullen (Fehlerbehebung) (#843)
- GAEB 90: Zeilenarten 70-78 und 80-89 werden toleriert (#846)
- GAEB 90: Zeilenart 79 (STLB-Bau) an mehreren anderen Positionen toleriert (#935)
- GAEB 90: Unterstützung von Bieterkommentaren (#847)
- GAEB 90: Erkennen von unvollständig gekennzeichneten Bietertextergänzungen (#848)
- GAEB 90: "Informationen zur Gliederung" bei Losen unvollständig (Fehlerbehebung) (#904)
- **Problem mit abgeschnittenem Text im Druck behandelt (#831)**
- Kopieren in die Zwischenablage ermöglicht (nur Langtext) (#511)
- Fehler bei "Drag and Drop" von Dateien aus dem Explorer behoben (#834)
- Verbesserte Fehlermeldungen im Ladeprotokoll (insbesondere GAEB 90) (#925)
- Lizenzschlüssel können gelöscht werden (#838)

## *Änderungen in Version 2.5 (Mai 2013)*

- *neues Modul "Abrechnung"*: Erfassung von Abrechnungsmengen auf Basis eines Auftrags-LVs (.x86), Speichern von Aufmaßdateien und Erstellen eines Abrechnungs-LVs (ebenfalls .x86)
- Kleinere Fehlerbehebungen

## *Änderungen in Version 2.1.0.5 (November 2012)*

- GAEB 90: Stundenlohnarbeiten als Bedarfsposition unterstützt (Pos-Typ SEN)
- GAEB 90: Fehler bei OZ mit führenden Leerzeichen behoben

## *Änderungen in Version 2.1 (Oktober 2012)*

- Angebotswährung kann von der Währung der Anfrage abweichen
- Unterstützung aller Arten von Zuschlagspositionen in GAEB XML
- Vorbemerkungen (T0, T1, T9) in D84 (GAEB 90) werden toleriert
- diverse weitere Fehlerbehebungen und Verbesserungen, u.a. in der Fließtextdarstellung

# *Änderungen in Version 2.0 (Juni 2012)*

- Unterstützung des GAEB 90 Formats, Anzeige der Formate D81 D86, Angebotserstellung als D84
- Bieterkommentare werden im Excel-Export unterstützt
- diverse Fehlerbehebungen

## *Änderungen in Version 1.2.0.22 (März 2012)*

- Anzeige der MLV-Nummer ("Mutter-LV") GAEB-XML Element "tgItem/Description/WICNo".
- diverse Fehlerbehebungen

## *Änderungen in Version 1.2 (Juni 2011)*

- neue Ansicht *"Zusammenstellung"* (Gliederung, ggf. mit Nachlässen, Nachspann und Unterschriftenzeile).
- neuer Filter *"Bieterangabenverzeichnis"* (Anzeige von Positionen mit Textergänzungen, Bieterkommentaren, o.ä.)
- Darstellung der Angebotssumme im Deckblatt
- vereinfachte, gleichzeitig flexiblere Druckoptionen *("Druck wie Ansicht")*
- Druck von Zusatztexten (Vorbemerkungen / Nachspann) und Unterschriftenzeile konfigurierbar
- aussagekräftige Ladeprotokolle und Fehlermeldungen beim Öffnen von LVs und Angebotsdateien
- Bieterdaten: drei weitere Felder eingebbar (Ansprechpartner, Telefon, Fax)
- Umwandeln der Dateiformate X81, X82, X85 und X86 in X83 möglich (nur PLUS-Lizenzen)
- zusätzliche Bestätigung des Gesamtpreises bei Preiserfassung konfigurierbar (nur PLUS-Lizenzen)
- viele Fehlerbehebungen sowie Verbesserungen der Darstellung und Bedienung

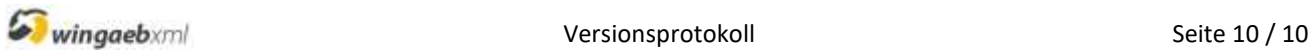

# *Änderungen in Version 1.1 (November 2010)*

- deutliche Geschwindigkeitsverbesserungen beim Laden und der Anzeige von größeren LVs
- Optimierungen im Anzeige- und Drucklayout
- **Ansicht** "Positionsliste" standardmäßig ohne Detailinformationen
- Unterstützung von Hyperlinks auf Anlagen und ins Internet in Langtexten